July 2007

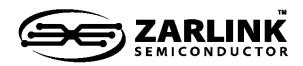

## Configuring the ZL30120/1 for Ethernet Frequencies

**Application Note** 

## 1.0 Introduction

This document details the register configuration settings required to receive and output Ethernet frequencies on the ZL30120/1.

## 2.0 Configuration of Custom A/B Input Frequencies

The Custom A and B frequencies can be configured to detect frequencies in the range 8 kHz to 77.76 MHz in 8 kHz multiples. Refer to Table 1 for a list of configuration registers and example values for 25 MHz or 50 MHz. For more details as to the calculations of these values, refer to the design manual.

| Register<br>Description | Custom<br>Registers |      | Register Value |        |
|-------------------------|---------------------|------|----------------|--------|
|                         | Α                   | В    | 25 MHz         | 50 MHz |
| Multiple0               | 0x67                | 0x71 | 0x35           | 0x6A   |
| Multiple1               | 0x68                | 0x72 | 0x0C           | 0x18   |
| SCM Low                 | 0x69                | 0x73 | 0x06           | 0x03   |
| SCM High                | 0x6A                | 0x74 | 0x12           | 0x09   |
| CFM Low0                | 0x6B                | 0x75 | 0x37           | 0x37   |
| CFM Low1                | 0x6C                | 0x76 | 0x06           | 0x06   |
| CFM High0               | 0x6D                | 0x77 | 0x99           | 0x99   |
| CFM High1               | 0x6E                | 0x78 | 0x06           | 0x06   |
| CFM Cycle               | 0x6F                | 0x79 | 0x7f           | 0xFF   |
| Divide                  | 0x70                | 0x7A | 0x01           | 0x01   |

Table 1 - Custom A and B Configuration

## 3.0 Configuration of SONET/SDH APLL

The following sequence of register writes shifts the SONET/SDH APLL's center frequency to Ethernet base frequencies.

for Ethernet Frequencies

```
Write 0x04 to address 0x64
Write 0x7C to address 0x65
Write 0x92 to address 0x66
Write 0x00 to address 0x64
Write 0xBB/0xAA to register 0x52
Write 0x07 to address 0x64
Read register VALUE from address 0x6E
if VALUE <= 0x0B
   NewValue = VALUE + 4
else
   NewValue = 0xFF
Write NewValue to address 0x6E
Write 0x00 to address 0x64
```

After changing the APLL's center frequency to Ethernet base frequencies, SONET/SDH base frequencies are no longer available from the APLL output pins. To return the APLL to SONET/SDH base frequencies, a device reset must be performed.